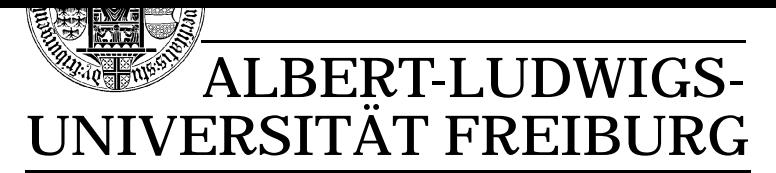

**INSTITUT FÜR INFORMATIK** 

Prof. Dr. Bernd Becker **Freiburg, 12. Mai 2003** Dipl. Inf. Thomas Eschbach

# **Ubungsblatt 02 zur Vorlesung ¨**

## **Technische Informatik II**

#### **Definition**

Ein *Mealy-Automat* ist ein 6-Tupel  $M = (S, \Sigma, \Delta, \delta, \lambda, s_0)$  mit:

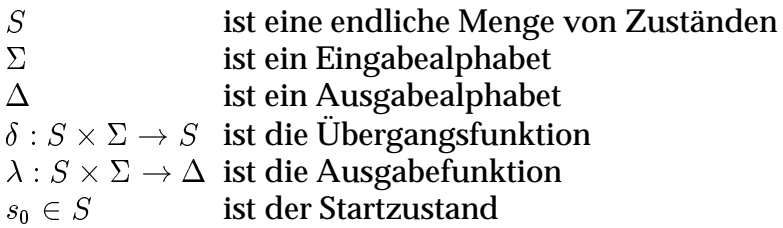

Der Mealy-Automat  $M$  startet in Zustand  $s_0$  und liest eine Eingabe  $w = w_1 w_2 \ldots w_n \in$  $\Sigma^*$  Zeichen für Zeichen. Nach jedem gelesenen Zeichen wechselt der Mealy-Automat  $M$  abhängig von dem aktuellen Zustand und dem gerade gelesenen Zeichen in den durch  $\delta$  bestimmten neuen Zustand und gibt das durch  $\lambda$  bestimmte Zeichen aus.

## **Beispiel**

Die Übergangsfunktion und die Ausgabefunktion - -- Æ kann in einer Zustandsübergangstabelle angegeben wer- $\textbf{mit:} \quad S = \{s_0, s_1\}$  $\Sigma = \{0, 1\}$ den: - Æ- -  $\mathbf{v}$  , and  $\mathbf{v}$  , and  $\mathbf{v}$  , and  $\mathbf{v}$  , and  $\mathbf{v}$  , and  $\mathbf{v}$  , and  $\mathbf{v}$  , and  $\mathbf{v}$  , and  $\mathbf{v}$  , and  $\mathbf{v}$  , and  $\mathbf{v}$  , and  $\mathbf{v}$  , and  $\mathbf{v}$  , and  $\mathbf{v}$  , and  $\mathbf{v}$  ,  $-0$   $-1$   $-1$   $-1$ - -  $1<sup>1</sup>$  $s_1$ 

Ein Mealy-Automat kann auch als *Zustandsdiagramm* angegeben werden:

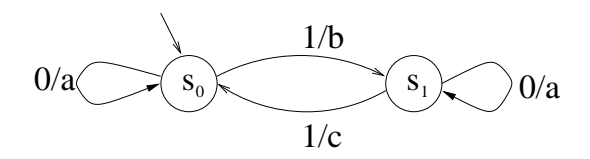

An den Pfeilen steht jeweils die Eingabe, bei der dieser Übergang ausgeführt wird, und die dabei erfolgte Ausgabe. Der Startzustand wird durch einen zusätzlichen Pfeil gekennzeichnet.

# **Aufgabe 1**

## **Punkte ( 3, 3 )**

Betrachten Sie den Mealy-Automaten  $M_1$ . Es ist zwar nicht üblich, bei Mealy-Automaten Finalzustände einzuführen, zu Übungszwecken wollen wir es dennoch einmal tun. Es wird also vereinbart, daß der Zustand  $s_1$  als Finalzustand bezeichnet werden soll. *Gültige* Eingabeworte sind all diejenigen, nach deren Abarbeitung vom Startzustand aus sich der Automat im Finalzustand befindet. Die Menge der gültigen Worte nennen wir die von  $M_1$  *akzeptierte Sprache*. Gegeben seien die folgenden Eingabeworte:

  $w_2 = 11011$  $w_3 = 101101011$ 

- a) Welche Zustände durchläuft  $M_{1}$  für die Eingabeworte  $w_{1}, w_{2}, w_{3}$  und welche dieser Eingabeworte sind gültig? Wie lautet die jeweilige Ausgabesequenz?
- b) Welche Sprache wird von  $M_1$  akzeptiert?

## **Aufgabe 2**

## **Punkte ( 5, 2 )**

Sei  $f : I\!\!B^3 \rightarrow I\!\!B^2$  gegeben durch nachfolgende Wahrheitstabelle.

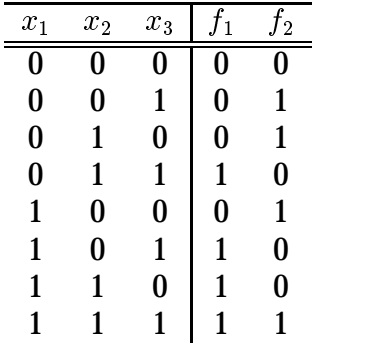

a) Geben Sie einen Schaltkreis über der Standardbibliothek  $\emph{STD}$  für die angegebene Funktion an, der maximal 5 Gatter enthält.

b) Geben Sie für jeden Modulknoten die durch die Länge des längsten Pfades von einer Quelle zum Knoten bestimmte Tiefe an.

## **Aufgabe 3**

## **Punkte ( 3, 4 )**

Zur Berechnung der Funktion  $f=a\oplus b\oplus c\oplus d$  kann die Realisierung aus Abbildung 1 verwendet werden. Die Verzögerungszeiten für die Grundgatter sind für die Bausteinfamilie FAST in Tabelle 1 angegeben. Vernachlässigen Sie in dieser Aufgabe die kapazitiven Lasten. Die Anstiegs- und Abfallzeiten an den primären Eingängen sind kleiner als  $\delta=2.5\,ns.$  Weiterhin sind die Anstiegs- und Abfallzeiten an den Ausgängen eines Gatters kleiner als  $\delta$ , falls die Anstiegs- und Abfallzeiten an den Eingängen des Gatters kleiner als  $\delta$  sind. Alle primären Eingänge schalten zum Zeitpunkt  $t_0$  auf die neuen logischen Werte. Bis zu welchem Zeitpunkt liegt an Signal  mindestens der alte logische Wert an und ab welchem Zeitpunkt liegt sicher der neue logische Wert an, wenn:

1.) ein  $\oplus$ -Gatter durch die Realisierung aus Abbildung 2 zusammengesetzt wird. 2.) ein  $\oplus$ -Gatter durch die Realisierung aus Abbildung 3 zusammengesetzt wird.

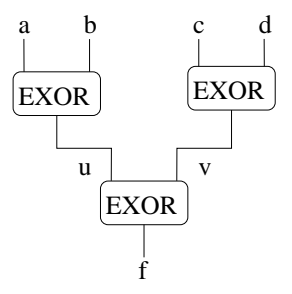

Abbildung 1: Realisierung der  $\oplus$ -Funktion mit 4 Eingängen

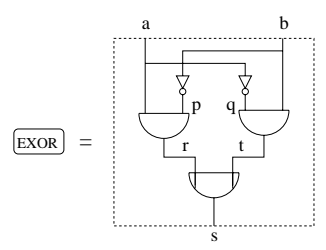

Abbildung 2: AND/OR Realisierung eines  $\oplus$ -Gatters

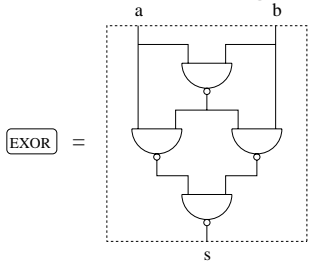

Abbildung 3: NAND Realisierung eines  $\oplus$ -Gatters

|           | <b>NAND</b>  |     | <b>NOT</b> |     | AND   |     | OR.   |     |
|-----------|--------------|-----|------------|-----|-------|-----|-------|-----|
|           | <b>74F00</b> |     | 74F04      |     | 74F08 |     | 74F32 |     |
|           | min          | max | min        | max | min   | max | min   | max |
| $t_{PLH}$ | 2.4          | 6.0 | 2.4        | 6.0 | 3.0   | 6.6 | 3.0   | 6.6 |
| $t_{PHL}$ | 1.5          | 5.3 | 1.5        | 5.3 | 2.5   | 6.3 | 3.0   | 6.3 |

Tabelle 1: Verzögerungszeiten von FAST Bausteinen in  $ns$ 

#### **Abgabe : Montag, den 19. Mai 2003 bis 17.00 Uhr**